# Powtórka - liczby w pamięci komputera

# Liczby całkowite

#### Liczby naturalne

Liczby zapisujemy w systemie pozycyjnym - zazwyczaj jako potęgi liczby 10

 $3 * 10^{2} + 9 * 10^{1} + 2 * 10^{0}$ 

W informatyce - stosuje się system dwójkowy

 $\ln[\frac{1}{2}] = 1 \times 2^5 + 0 \times 2^4 + 1 \times 2^3 + 0 \times 2^2 + 1 \times 2^1 + 0 \times 2^0$ 

• Zakres: 0 do 2<sup>liczba bitów</sup>-1

In[ $\bullet$ ]:= BaseForm[153, 2]

 $Out[$   $]//BaseForm=$ 

100110012

## Liczby całkowite

#### Liczby ujemne

kod uzupełnień do dwóch:  $\int_{\Omega}$   $\int_{\Omega}$  = 0  $\pi$  (-2<sup>6</sup>) + 1  $\pi$  2<sup>5</sup> + 0  $\pi$  2<sup>4</sup> + 1  $\pi$  2<sup>3</sup> + 0  $\pi$  2<sup>2</sup> + 1  $\pi$  2<sup>1</sup> + 0  $\pi$  2<sup>0</sup> Out[ $\circ$ ]= 42 przepis na "-42": zamień wszystkie bity na przeciwne i dodaj 1  $\int_{\Omega}$   $\int_{\Omega}$  = 1  $\star$  (-2<sup>6</sup>) + 0  $\star$  2<sup>5</sup> + 1  $\star$  2<sup>4</sup> + 0  $\star$  2<sup>3</sup> + 1  $\star$  2<sup>2</sup> + 0  $\star$  2<sup>1</sup> + 1  $\star$  2<sup>0</sup> + 1 Out[ $\circ$ ]=  $-42$ • jednoznaczne zero

# Liczby zmiennoprzecinkowe

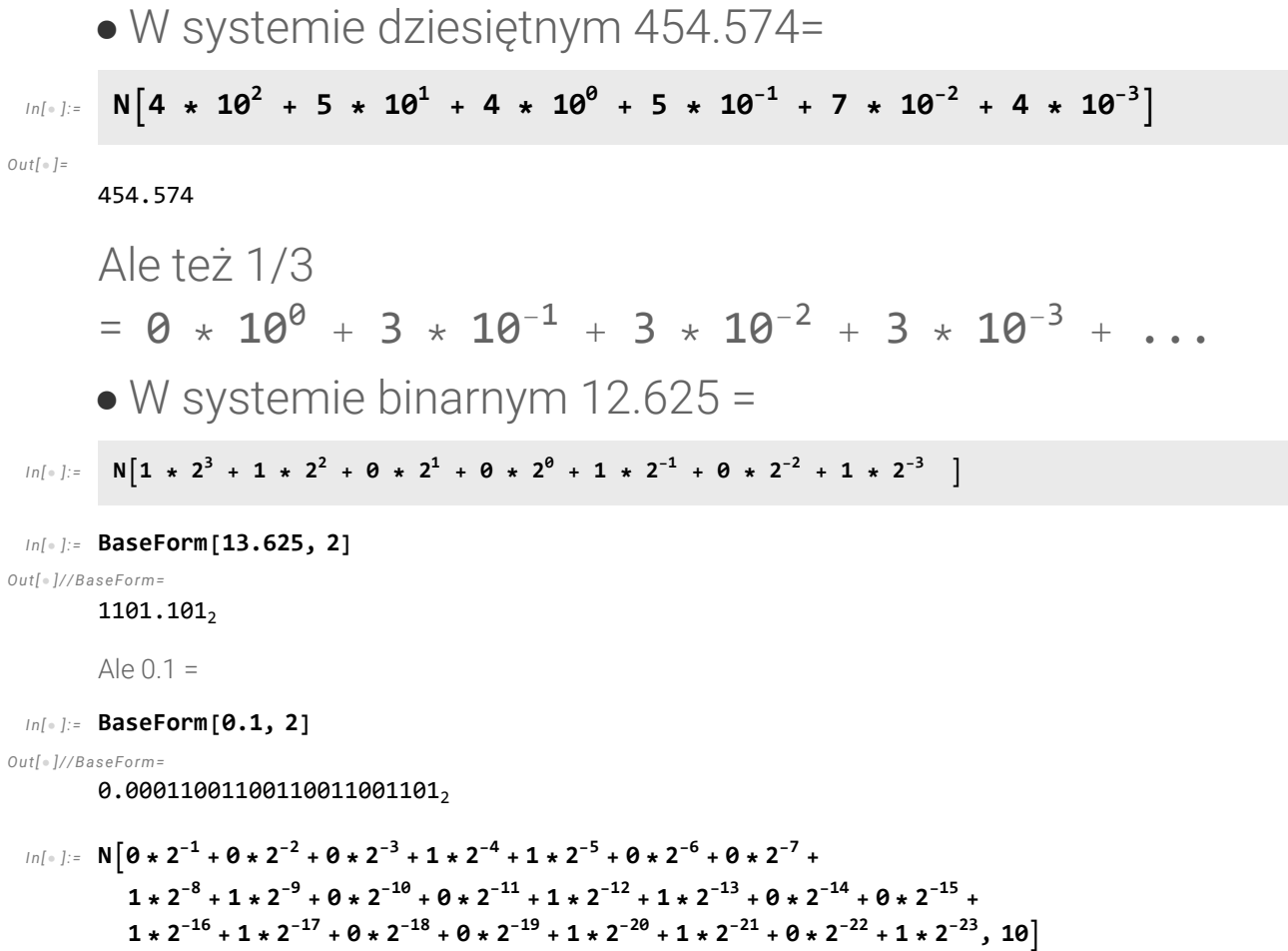

### Liczby zmiennoprzecinkowe: IEEE 754

Reprezentacja liczb: ±mantysa \* 2<sup>cecha</sup>

In[ . ]:= BaseForm [145.1135, 2]

 $Out[$   $]//BaseForm=$ 

 $1.0010001000111010001_2\times 2^7$ 

```
In[\bullet]:= rand = RandomChoice[{0, 1}, 32];
```

```
Graphics[Table[{EdgeForm[Black], If[i == 0, FaceForm[Red],
    If[i > 0&&i < 9, FaceForm[Green], FaceForm[Yellow]]], Rectangle[\{i, 0\}, \{i + 1, 1\}],
   Black, Text[ToString[rand[i + 1]], {i + 0.5, 0.5}]}, {i, 0, 31}], ImageSize \rightarrow Full]
```

```
Out[ \circ ] =
```

```
0 0 0 1 1 1 1 1 0 0 1 1 0 0 0 0 0 0 0 1 0 0 0 1 0 1 0 0 0 0 0 0 0 1 0 0 0 0 0 0 1
```

```
In [ \circ ]:=If[rand[]1]=1,sign =-1,sign =1]wykladnik = Total<code>[Table</code>[rand<code>[1i]*2^{7-\mathrm{i}},{i,0,7}]]-127</code>
           mantysa = 1+N@Total[Table[rand[10+i]*2^{-1-1},{i,0,22}]]
           N[sign*mantysa * 2<sup>wykladnik</sup>]
Out[\circ]=
         1
Out[ \circ ] =-9
Out[\circ]=
         1.07634
Out[\circ]=
         0.00210223
          • Przypadki specjalne
               \bullet 0<sup>+</sup>
Out[ \circ ] =0 0 0 0 0 0 0 0 0 0 0 0 0 0 0 0 0 0 0 0 0 0 0 0 0 0 0 0 0 0 0 0
               \bullet 0^-Out[\circ]=
                                      1 0 0 0 0 0 0 0 0 0 0 0 0 0 0 0 0 0 0 0 0 0 0 0 0 0 0 0 0 0 0 0
           ±∞ (mantysa = same zera)
Out[\circ]=
```
±1 1 1 1 1 1 1 1 1 0 0 0 0 0 0 0 0 0 0 0 0 0 0 0 0 0 0 0 0 0 0 0

#### 6 PMN\_Wyklad-6.nb

NaN (mantysa może być niezerowa)

 $Out[-] =$ 

±1 1 1 1 1 1 1 1 1 1 0 1 1 0 0 0 1 0 1 0 1 1 0 0 1 1 0 0 0 0 1 1

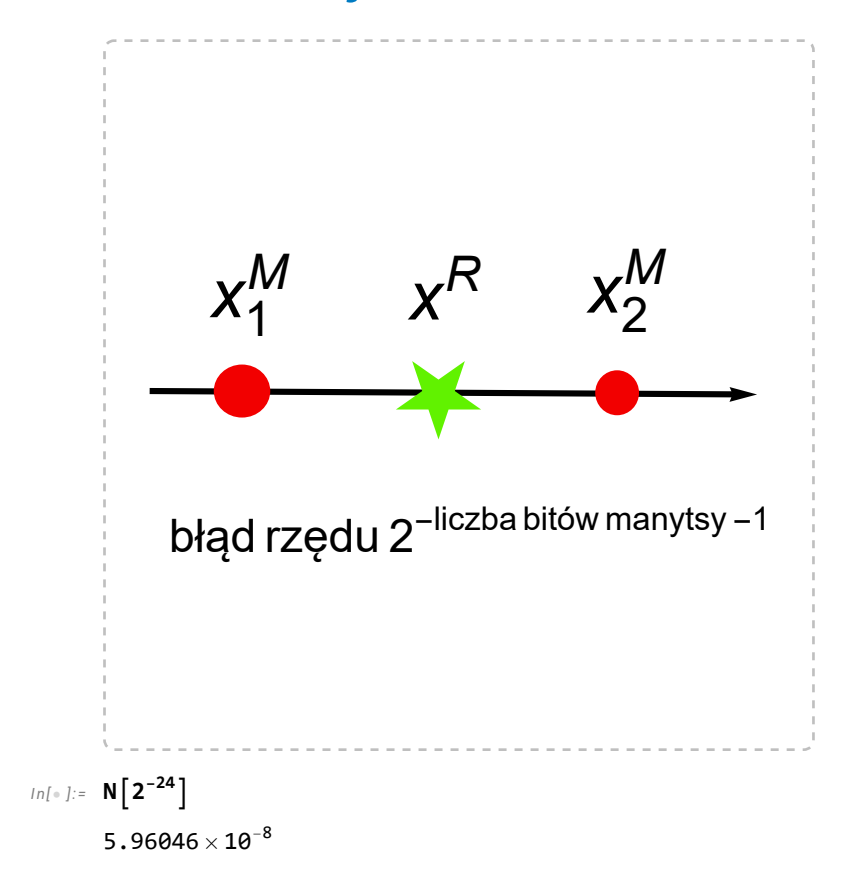

# Liczba maszynowa vs liczba rzeczywista

## Błąd względny i bezwzględny

Błąd bezwzględny:  $x - x_p$   $(x_p$ : przybliżenie liczby x) Błąd względny:  $\frac{|x-x_p|}{x}$ 

```
Przykład: wzór Stirlinga: n! \approx \left(\frac{\mathrm{n}}{\mathrm{e}}\right)\left(\frac{m}{e}\right)^n \sqrt{2 \pi n}
```

```
In[\texttt{in}]:=\texttt{stir[n]}:=\sqrt{2}\,\pi\,\texttt{n}n
                                       E
                                           n
  In[• ]:= m = 100N[m!]
         N[stir[m]]
           Abs[N[m!] - N[stir[m]]]
                       N[m!]
                                             * 100 (*błąd względny*)
         Abs[N[m!] - N[stir[m]]] (*błąd bezwzględny*)
Out[ \circ ] =100
Out[-] =9.33262 \times 10^{157}Out[ \circ ] =9.32485 \times 10^{157}Out[\circ]=
         0.0832983
Out[ \circ ] =
         7.77392 \times 10^{154}
```
### Utrata liczb znaczących

Należy być też ostrożnym przy odejmowaniu bliskich sobie wartości.

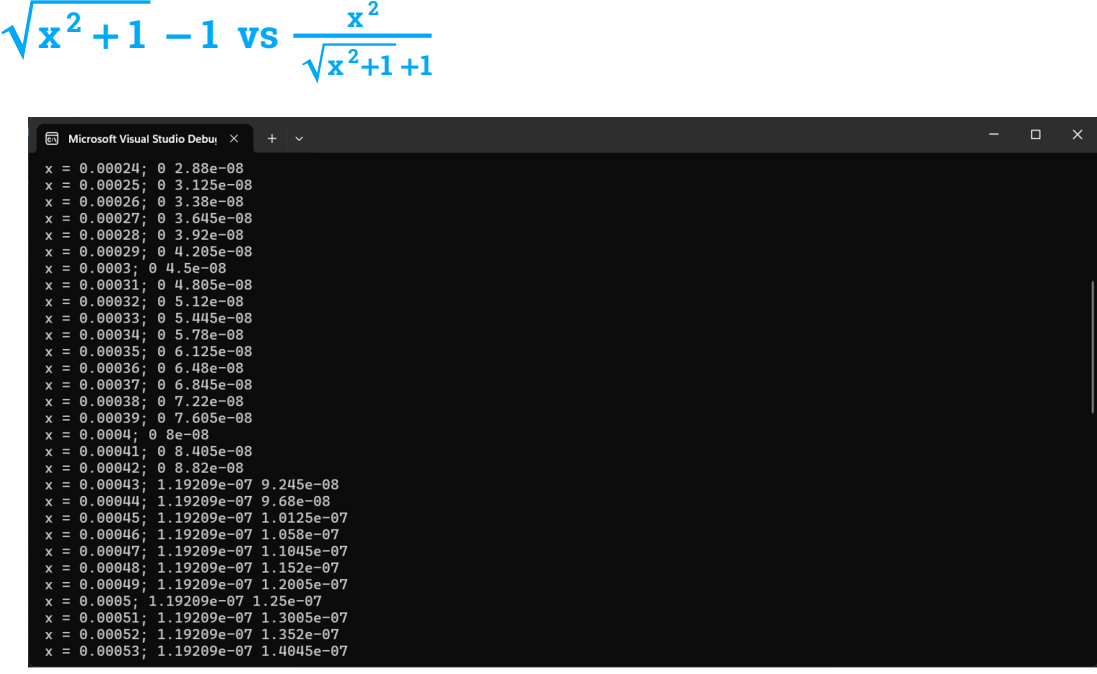

(\*Mathematica jest na tyle inteligentna, że sobie poradzi z takim problemem\*)

Kod źródłowy w C++

```
#include < iostream >
#include \langle cmath \ranglefloat f1 (float x) {
        return std::sqrtf (x*x + 1) - 1;
       }
float f2 (float x) {
        return x^*x/(std::sqrt(x^*x + 1) + 1);}
int main () {
        float val {}, step = 0.00001;
        for (int i = 0; i < 100; i++) {
                val = step* i;std::cout << " x = " << val << "; " << f1 (val) << " " << f2 (val) << std::endl;
        }
   return 0;
       }
```
Możemy też skorzystać z szeregu Taylora:

$$
f(x) = \textstyle \sum_{k=1}^n \frac{1}{k!} f^{(k)}(c) (x-c)^k + \frac{1}{(n+1)!} f^{(n+1)}(\xi) (x-c)^{n+1}.
$$

#### Obliczyć wartość wyrażenia Log[x+1]-x dla x bliskich zera .

 $In[-] := \text{Normal}[Series[Log[x+1]-x,(x,0,5)]]$ 

Out[ $\circ$ ]=

  $x^2$  $\frac{1}{2}$  +  $x^3$ — —<br>3 x 4 4 + x 5 5

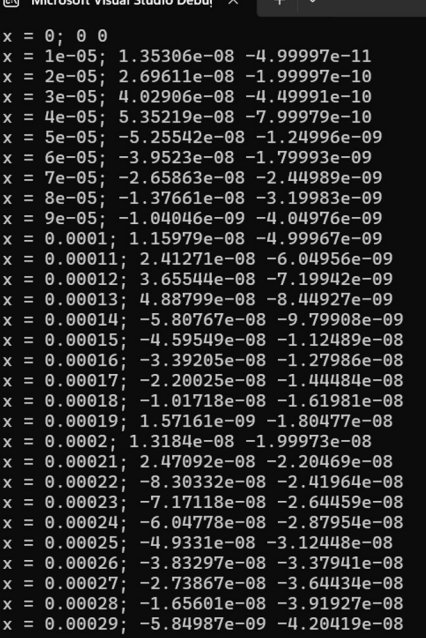

```
In[ \frac{1}{2}]:= Table \left[\frac{N@x}{N!Log[x+1]-x]}\right], \frac{1}{x}, 10^{-5}, 0.00029, 10^{-5}\right]
```
 $Out[ \circ ] =$ 

```
\{ \{ 0.00001, -4.99996 \times 10^{-11} \}, \{ 0.00002, -1.99997 \times 10^{-10} \},\{0.00003, -4.49991\times10^{-10}\}, \{0.00004, -7.99979\times10^{-10}\}, \{0.00005, -1.24996\times10^{-9}\},
  \{0.00006, -1.79993\times10^{-9}\}, \{0.00007, -2.44989\times10^{-9}\}, \{0.00008, -3.19983\times10^{-9}\},
  \{ {\tt 0.00009,~ -4.04976 \times 10^{ -9}}\}, \{ {\tt 0.0001,~ -4.99967 \times 10^{ -9}}\}, \{ {\tt 0.00011,~ -6.04956 \times 10^{ -9}}\},
  \{0.00012, -7.19942\times10^{-9}\}, \{0.00013, -8.44927\times10^{-9}\}, \{0.00014, -9.79909\times10^{-9}\},
  \{0.00015, -1.12489\times10^{-8}\}, \{0.00016, -1.27986\times10^{-8}\}, \{0.00017, -1.44484\times10^{-8}\},
  \{0.00018, -1.61981\times10^{-8}\}, \{0.00019, -1.80477\times10^{-8}\}, \{0.0002, -1.99973\times10^{-8}\},
  \{0.00021, -2.20469\times10^{-8}\}, \{0.00022, -2.41965\times10^{-8}\}, \{0.00023, -2.64459\times10^{-8}\},
  \{ {\bf 0.00024},\ -2.87954\times 10^{-8}\} , \{ {\bf 0.00025},\ -3.12448\times 10^{-8}\} , \{ {\bf 0.00026},\ -3.37941\times 10^{-8}\} ,
  \{0.00027, -3.64434\times10^{-8}\}, \{0.00028, -3.91927\times10^{-8}\}, \{0.00029, -4.20419\times10^{-8}\}
```

```
(*Mathematica znowu sobie radzi*)
```
#### Oblicz wartość funkcji sinus dla argumentu typu float (4 bajty) x = 24684.1516

Mathematica daje wynik:

#### $In[•] := N[Sin[24 684.1516]]$

 $Out[ \circ ] =$ 

#### -0.611631

W C++ funkcja: std::sin(24684.1516f) daje -0.612219

- Rozwiązania problemu:
	- użyć zmiennej o większej dokładności (double'a): std::sin(24684.1516) = -0.611631
	- Wykorzystać periodyczność funkcji sinus: 24 684.1516 = 3928  $*2\pi$  + 3.7997 = >std::sin(3.7997f) = -0.611621

#### In[  $\frac{1}{2}$ ]:= Mod [24684.1516, 2 $\pi$ ]

Out[ $\circ$ ]=

3.79971

# Znaj swoje szeregi

#### Spróbujmy obliczyć liczbę  $\pi$  z dokładnością do piątego miejsca po przecinku

$$
\text{Spos\'ob naivny: } \frac{\pi^2}{6} = \sum_{k=1}^{\infty} \frac{1}{k^2} \text{ więc } \pi = \sqrt{6 \sum_{k=1}^{\infty} \frac{1}{k^2}}
$$
\n
$$
\lim_{|n| \leq |z| \leq 4} \text{Absuluterining\'en} \left[ \sqrt{6 * \text{Sum} \left[ \frac{1}{i^2}, \{i, 1, 100000\} \right]}, 10 \right]
$$
\n
$$
\text{N}[\pi, 10]
$$
\n
$$
\text{Abs}\left[\text{N}[\pi, 10] - \text{N} \left[ \sqrt{6 * \text{Sum} \left[ \frac{1}{i^2}, \{i, 1, 100000\} \right]}, 10 \right] \right]
$$
\n
$$
\lim_{\text{Out[•]}=}
$$
\n
$$
\{3.92185, 3.141583104\}
$$
\n
$$
\text{Out[•]}=
$$
\n
$$
9.549 \times 10^{-6}
$$
\n
$$
\text{Spos\'ob lepszy: } \frac{1}{\pi} = \frac{2\sqrt{2}}{99^2} \sum_{k=0}^{\infty} \frac{(4k)!}{(k!)^4} \frac{26390 k + 1103}{396^4 k}
$$

 $In[] \circ ]:$  N[ $\pi$ , 40]

\n
$$
\text{AbsoluteTiming}\,\text{@N}\left[1\middle/\text{Sum}\left[\frac{2\sqrt{2}}{99^2} \cdot \frac{(4\,\text{k})!}{(\text{k}!)^4} \times \frac{26\,390\,\text{k}+1103}{396^{4\,\text{k}}}\right],\,\{\text{k},\,\theta,\,10\}\right],\,40\right]
$$
\n

\n\n $\text{Abs}\left[N\left[\pi,\,40\right]-N\left[1\middle/\text{Sum}\left[\frac{2\sqrt{2}}{99^2} \cdot \frac{(4\,\text{k})!}{(\text{k}!)^4} \times \frac{26\,390\,\text{k}+1103}{396^{4\,\text{k}}}\right],\,\{\text{k},\,\theta,\,3\}\right],\,40\right]$ \n

Out[ $\circ$ ]=

3.141592653589793238462643383279502884197

 $Out[ \circ ] =$ 

 ${0.0007701, 3.141592653589793238462643383279502884197}$ 

Out[ $\circ$ ]=

5.2388963 $\times$ 10<sup>-32</sup>

**Inny Szereg:** 
$$
\pi = \sum_{k=0}^{\infty} \frac{(-1)^k}{4^k} \left( \frac{2}{4k+1} + \frac{2}{4k+2} + \frac{1}{4k+3} \right)
$$
  
\n
$$
\ln\left[\frac{1}{2}\right] = \text{AbsoluteTiming}\left[N\left[\text{Sum}\left[\frac{(-1)^k}{4^k} \left(\frac{2}{4k+1} + \frac{2}{4k+2} + \frac{1}{4k+3}\right), \{k, 0, 10\}\right], 10\right]\right]
$$
\n
$$
\text{Abs}\left[N\left[\pi, 10\right] - N\left[\text{Sum}\left[\frac{(-1)^k}{4^k} \left(\frac{2}{4k+1} + \frac{2}{4k+2} + \frac{1}{4k+3}\right), \{k, 0, 10\}\right], 10\right]\right]
$$
\n
$$
\text{Out}\left[\frac{1}{2}\right] = \{0.0001779, 3.141592675\}
$$

Out[ $\circ$ ]=

 $2.1 \times 10^{-8}$ 

 $2.1 \times 10^{-8}$ 

## Ciekawostka - mnożenie macierzy

Mnożenie jest "droższe" od dodawania

```
In[*]:= A = \begin{pmatrix} a1 & a2 \\ a3 & a4 \end{pmatrix}B = \begin{pmatrix} b1 & b2 \\ b3 & b4 \end{pmatrix}A.B
Out[-] =\{\{a1, a2\}, \{a3, a4\}\}\Out[\circ]=
            \{\{b1, b2\}, \{b3, b4\}\}Out[\circ]=
             \{\{a1 b1 + a2 b3, a1 b2 + a2 b4\}, \{a3 b1 + a4 b3, a3 b2 + a4 b4\}\}
```
#### Algorytm Strassena

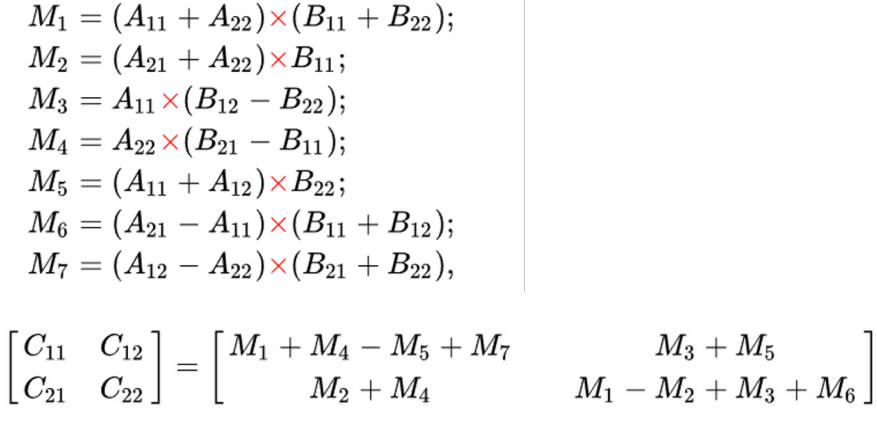

 $\mathcal{A}$ 

Dla macierzy 4x4 algorytm Strassena potrzebuje 49 mnożeń. AlphaTensor znalazł(?a) sposób z 47 mnożeniami

# Interpolacja i ekstrapolacja

# Interpolacja - znajdowanie nowych wartości dla znanego zbioru danych

 $\textit{In}[\texttt{in}]\text{:=}\ \ \textsf{Show}\big[\big\{\textsf{ListPlot}\big[\textsf{Table}\big[\texttt{i}^2,\ \{\texttt{i},\ \texttt{1},\ \texttt{10}\}\big]\big\},$ 

Graphics  $[$  {PointSize[0.01], Red, Point  $[$  {5.5, 5.5<sup>2</sup>}] } },

LabelStyle  $\rightarrow$  {13, GrayLevel[0]}]

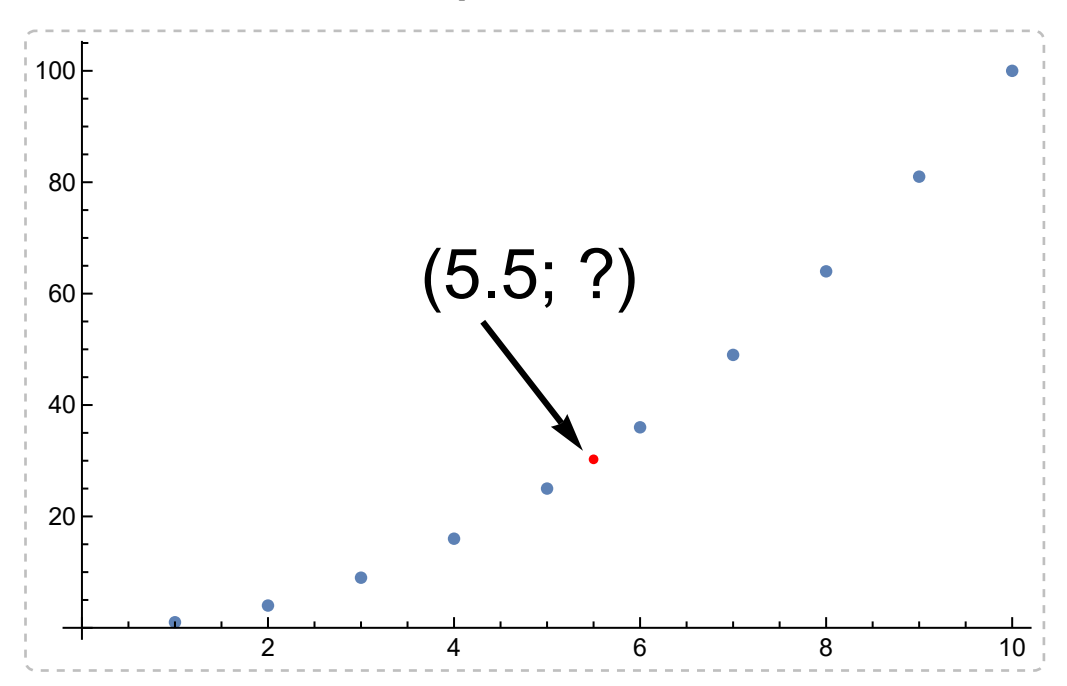

# Ekstrapolacja - znajdowanie nowych wartości dla znanego zbioru danych, ale poza zakresem danych

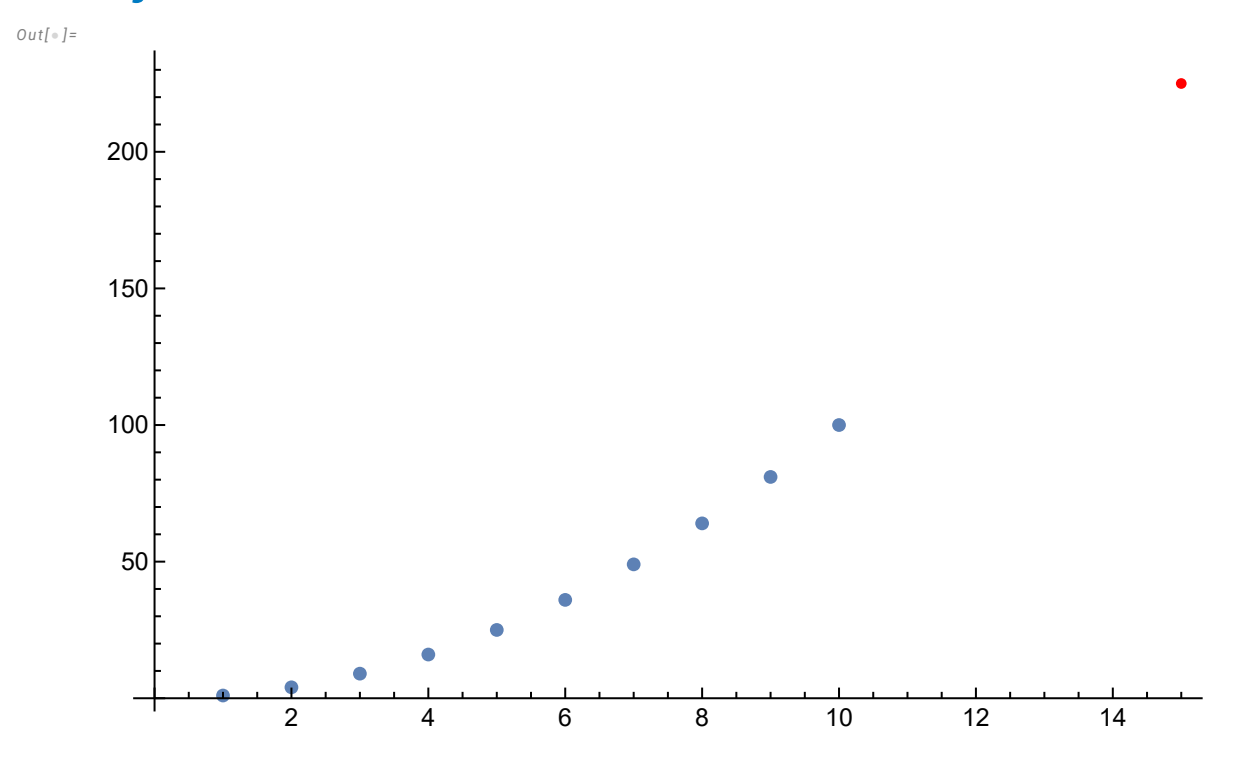

# Interpolacja stała - wartość pomiędzy punktami jest taka sama jak najbliższego elementu

```
\mathcal{I}_{In[-] := } Show\left[\left\{ \textsf{ListPlot}\right[\textsf{Table}\big[\texttt{i}^2, \, \{\texttt{i, 1, 10}\}\big]\right], Plot\left[\textsf{Ceiling}\left[\texttt{x - .5}\right]^2, \, \{\texttt{x, 1, 10}\}\right],
             Graphics [ {PointSize[0.01], Red, Point [ {5.5, 5.5<sup>2</sup>}]}],
            LabelStyle \rightarrow {13, GrayLevel[0]}]
Out[ \circ ] =2 4 6 8 10
            20
            40
            60
            80
          100
```
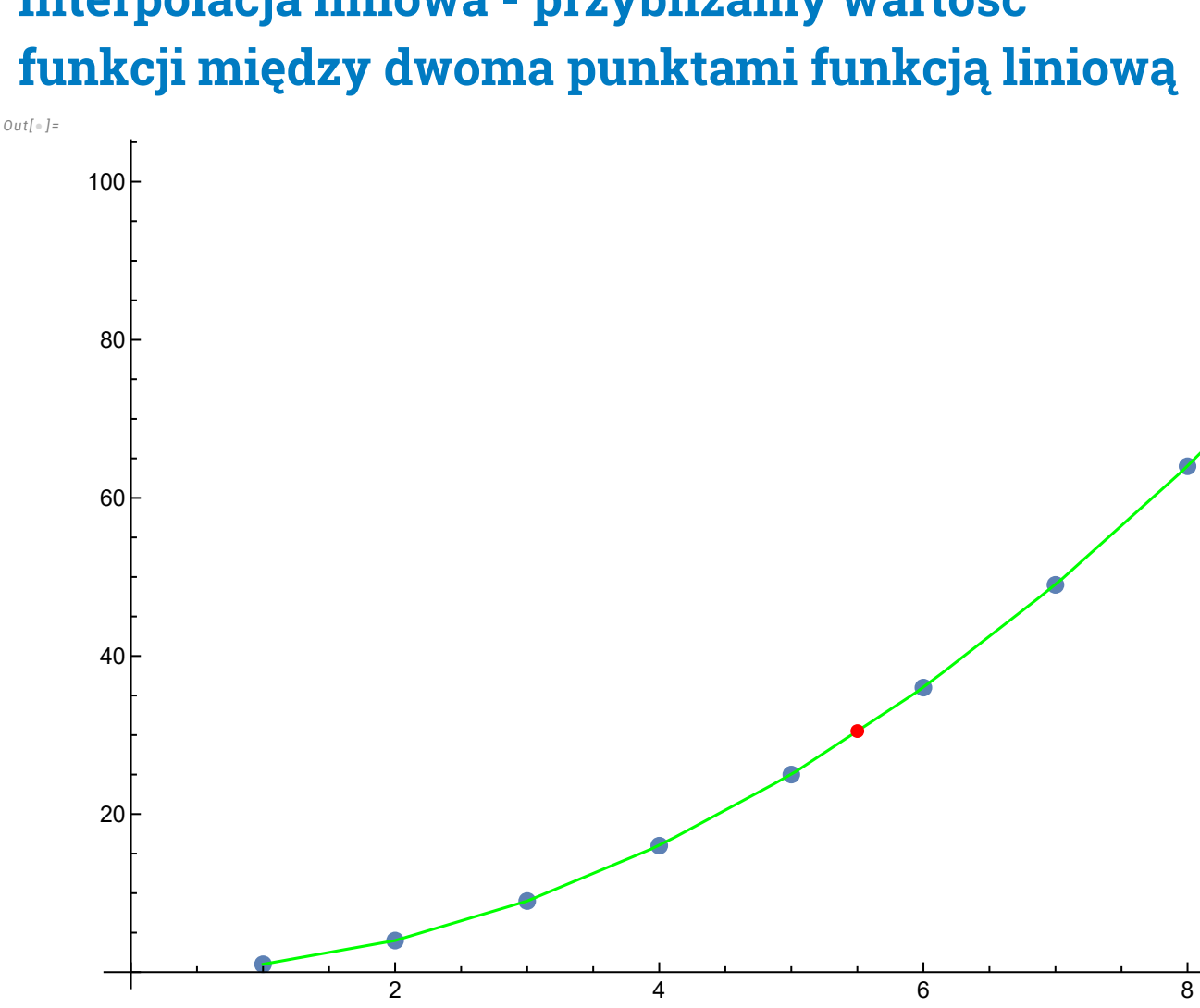

# Interpolacja liniowa - przybliżamy wartość

#### Znajdźmy wartość funkcji dla x = 5.5

Znamy wartości funkcji f dla f(5) = 25 oraz f(6) = 36. Znajdujemy prostą przechodzącą przez oba punkty:

```
In[•]: line=SolveValues [ { 25 = a * 5 + b, 36 = a * 6 + b }, {a,b}] [1]
```
 $Out[ \circ ] =$ 

#### ${11, -30}$

Więc nasza interpolacja dla x∈ [a,b] to y = 11 x - 30. Dla x = 5.5, y = 30.5 (prawdziwa wartość to 30.25).

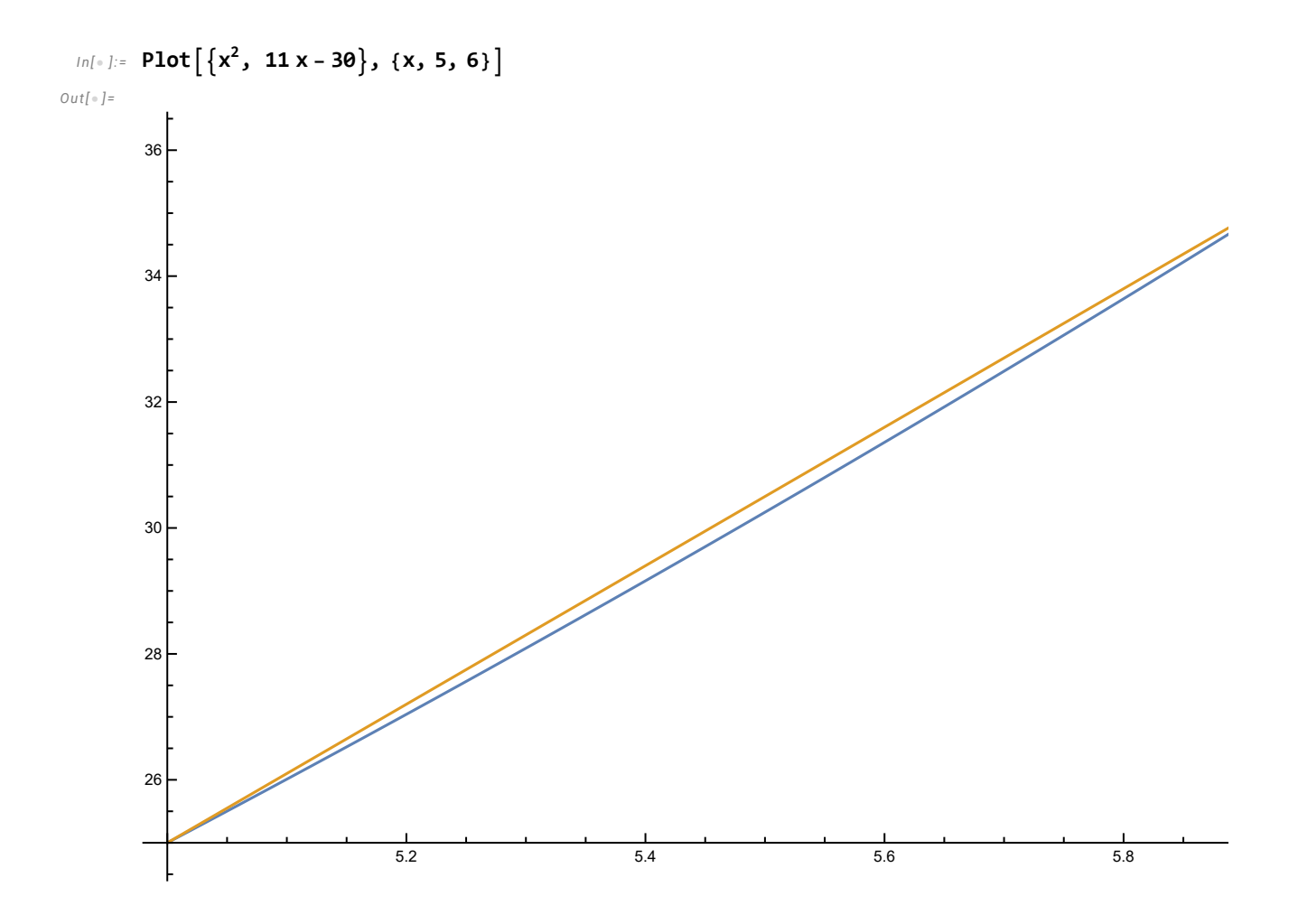

### Interpolacja wielomianowa

#### Interpolacja Lagrange'a

Wielomianem Lagrange'a nazywamy wielomian  $L(x) = \sum_{j=0}^{k} y_j * l_j(x)$ , gdzie

 $l_j(x) = \prod_{0 \le m \le k} \frac{x - x_m}{x_i - x_m}$  $m \neq j$  $x_j - x_m$ 

Przykład: znajdź wielomian Lagrange'a dla podanych 4 punktów:

```
In \lceil \circ \rceil :=\{x0, y0\} = \{0, 2\};\{x1, y1\} = \{0.5, 1.125\};
        \{x2, y2\} = \{1.5, -0.625\};
        \{x3, y3\} = \{3, 8\};In[ \circ ]:= 10 =x - x1 x - x2 x - x3x0 - x1
x0 - x2
x0 - x3
        l1 =
                x - x0
x - x2
x - x3
               x1 - x0
x1 - x2
x1 - x3
        l2 =
               x - x0 x - x1 x - x3x2 - x0
x2 - x1
x2 - x3
        l3 =
                x - x0
x - x1
x - x2
               x3 - x0
x3 - x1
x3 - x2
        L = y0 * 10 + y1 * 11 + y2 * 12 + y3 * 13Simplify[L]
Out[ \circ ] =0.444444 (3 – x) (-1.5 + x) (-0.5 + x)
Out[ \circ ] =0.8 (-3 + x) (-1.5 + x) x
Out[ \circ ] =-0.444444 (-3 + x) (-0.5 + x) xOut[ \circ ] =0.0888889 (-1.5 + x) (-0.5 + x) x
Out[ \circ ] =0.88889 (3 - x) (-1.5 + x) (-0.5 + x) +0.9 (-3 + x) (-1.5 + x) x +0.277778 (-3 + x) (-0.5 + x) x + 0.711111 (-1.5 + x) (-0.5 + x) x
OutI \circ I =
```
2.  $-1. x - 2. x<sup>2</sup> + 1. x<sup>3</sup>$ 

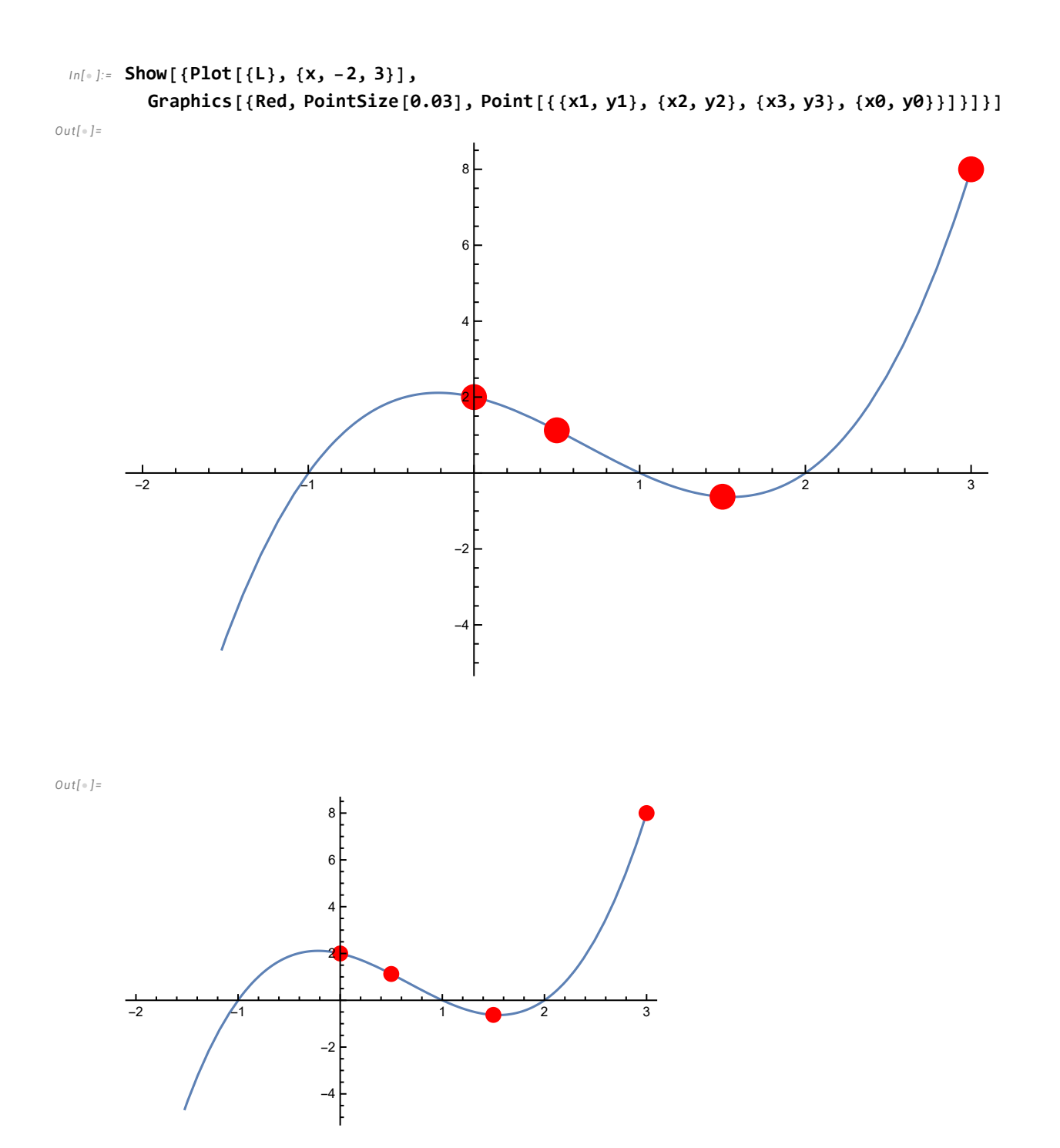

## Algorytm Neville'a

Alternatywny sposób obliczania wielomianu Lagrange'a:

$$
p_{ij} = y_i
$$
  
\n
$$
p_{ij} = \frac{(x - x_i) p_{i+1,j} - (x - x_j) p_{i,j-1}}{x_j - x_i}
$$

poszukujemy  $p_{0n}$ 

 $Out[-] =$ 

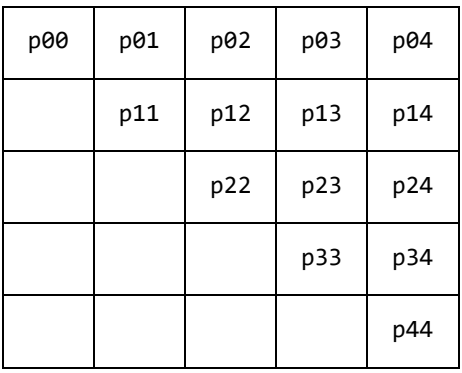

 $In[-] := \{x0, y0\} = \{0, 2\};$ 

 $\{x1, y1\} = \{0.5, 1.125\}$ ;  $\{x2, y2\} = \{1.5, -0.625\}$ ;  $\{x3, y3\} = \{3, 8\};$ 

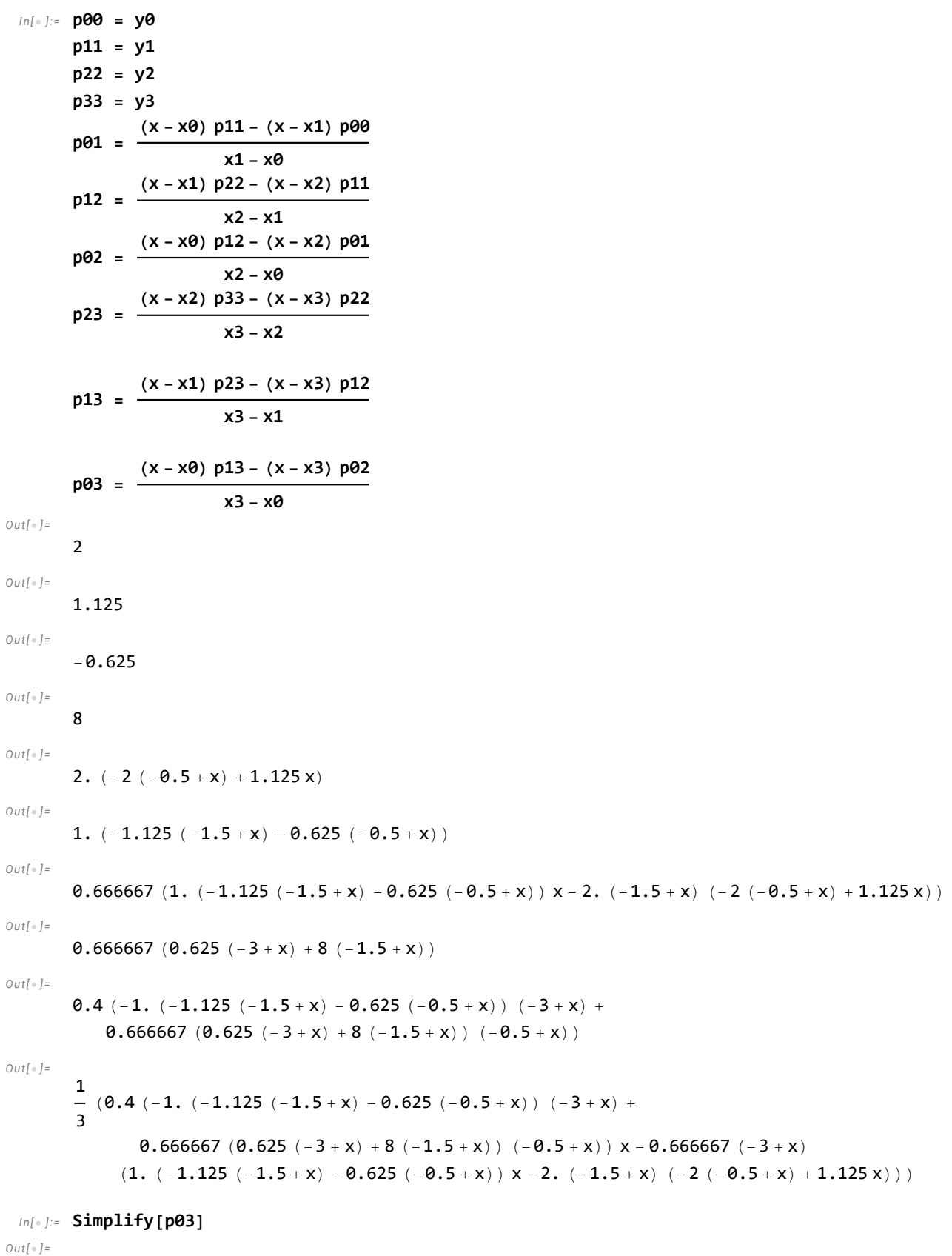

2.  $-1. x - 2. x<sup>2</sup> + 1. x<sup>3</sup>$